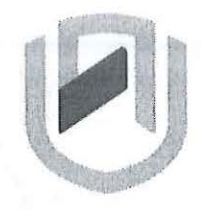

# **n Arn I BI A u n IVER s I TY**  OF SCIEnCE Ano TECHnOLOGY

# **FACULTY OF COMPUTING AND INFORMATICS**

DEPARTMENT OF SOFTWARE ENGINEERING

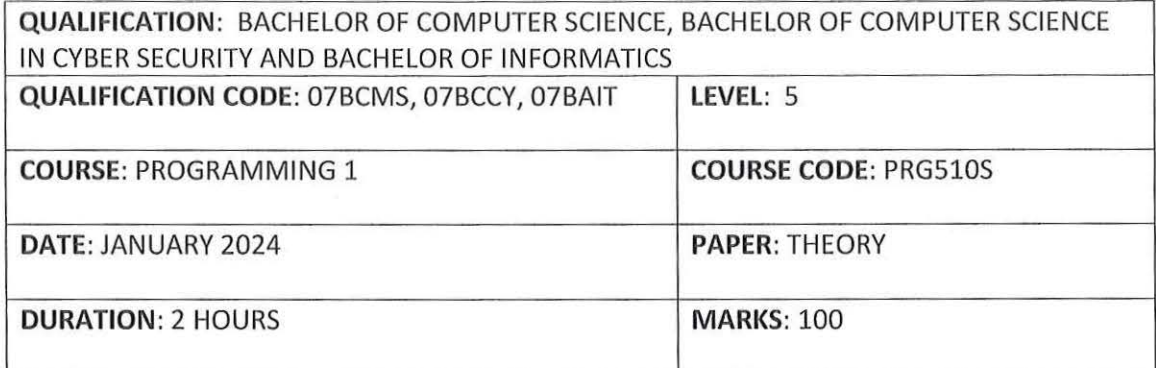

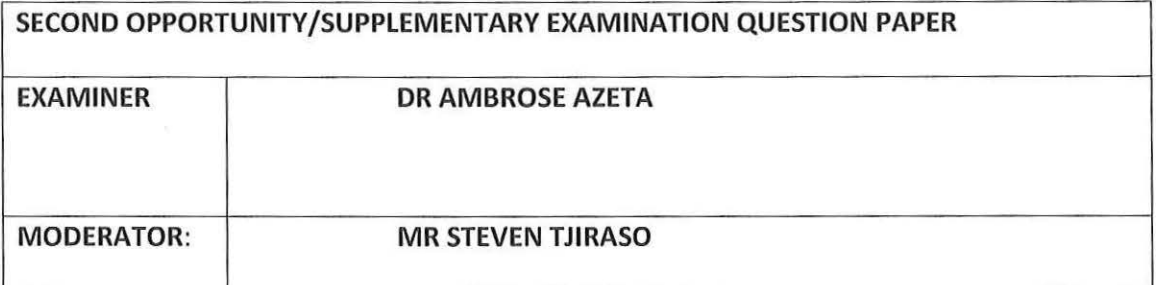

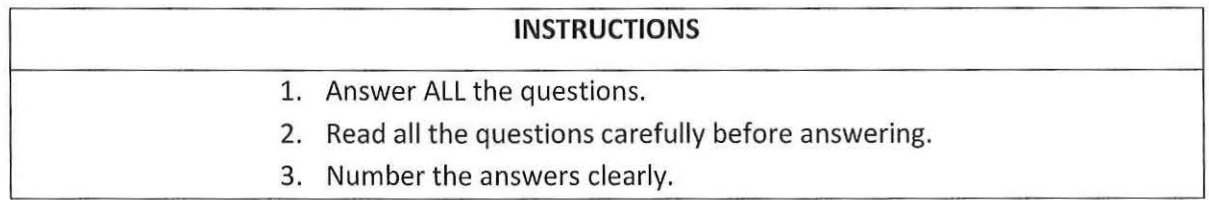

# **THIS QUESTION PAPER CONSISTS OF 5 PAGES**

(Including this front page)

## **SECTION A: TRUE OR FALSE**

 $\mathcal{A}$ 

# This section consist of 20 questions. Answer all the questions Each correct answer is allocated 2 Marks

# **Write True or False for Questions 1 to 20.**

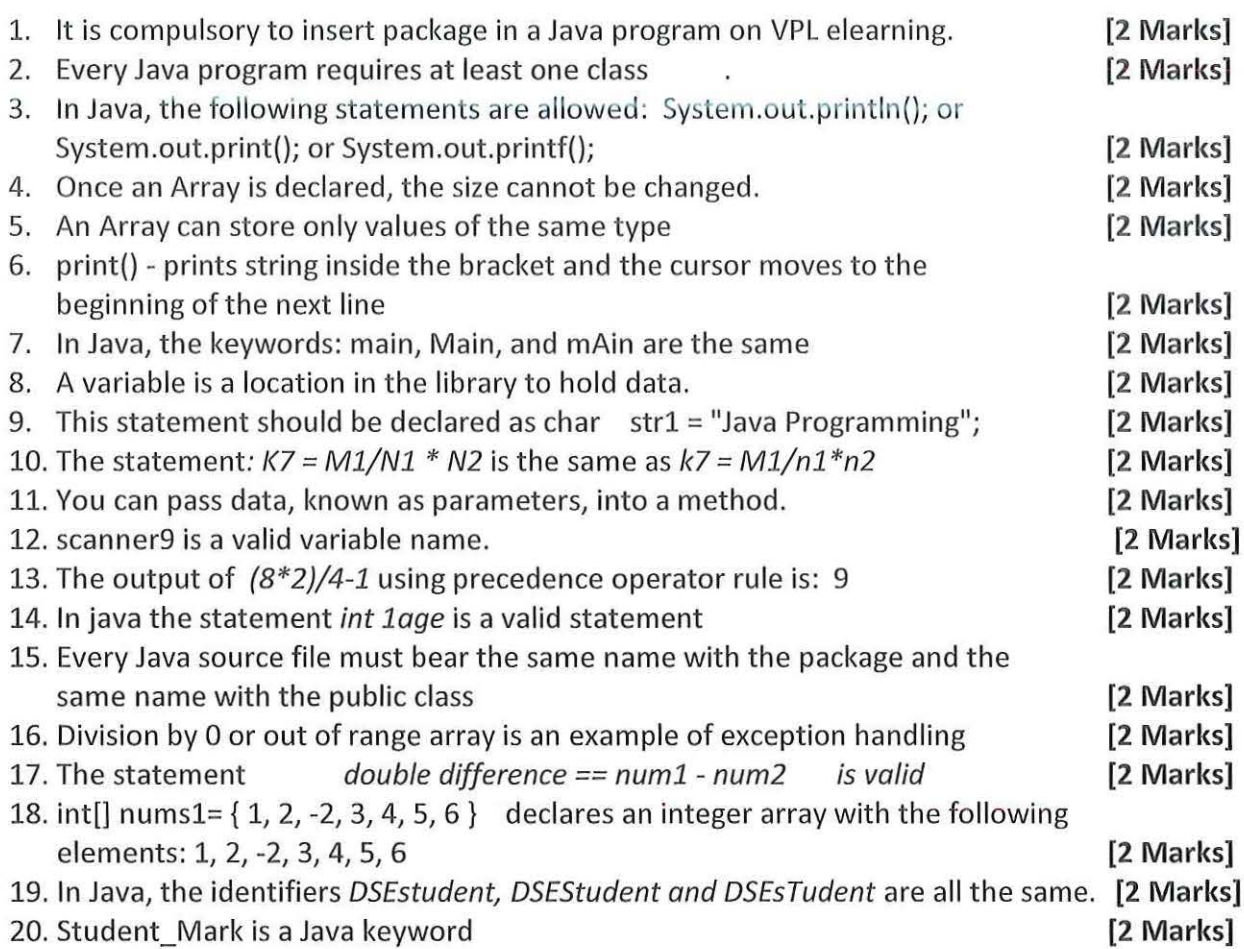

## **SECTION B: FILL THE GAP Copy and complete the table below.**

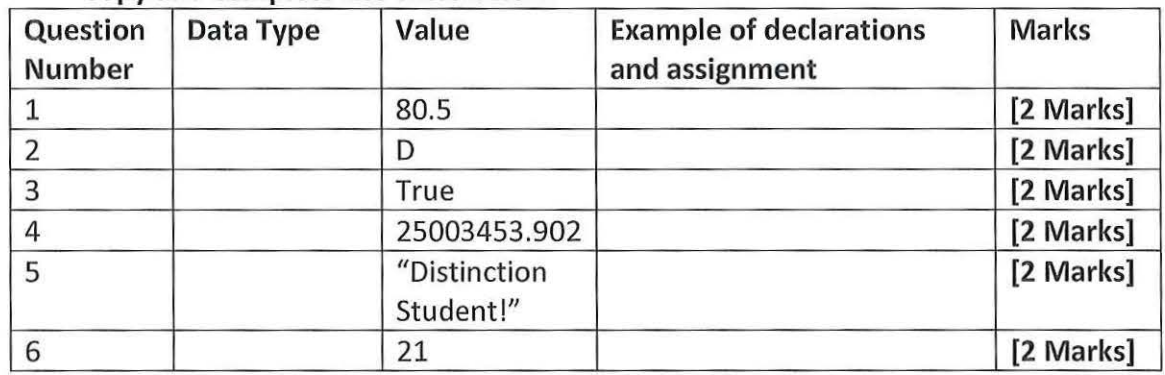

# **SECTION C: CODE SNIPPET**  This section consist of 3 questions. Answer **all** the questions

Each correct answer to a question is allocated 8 Marks

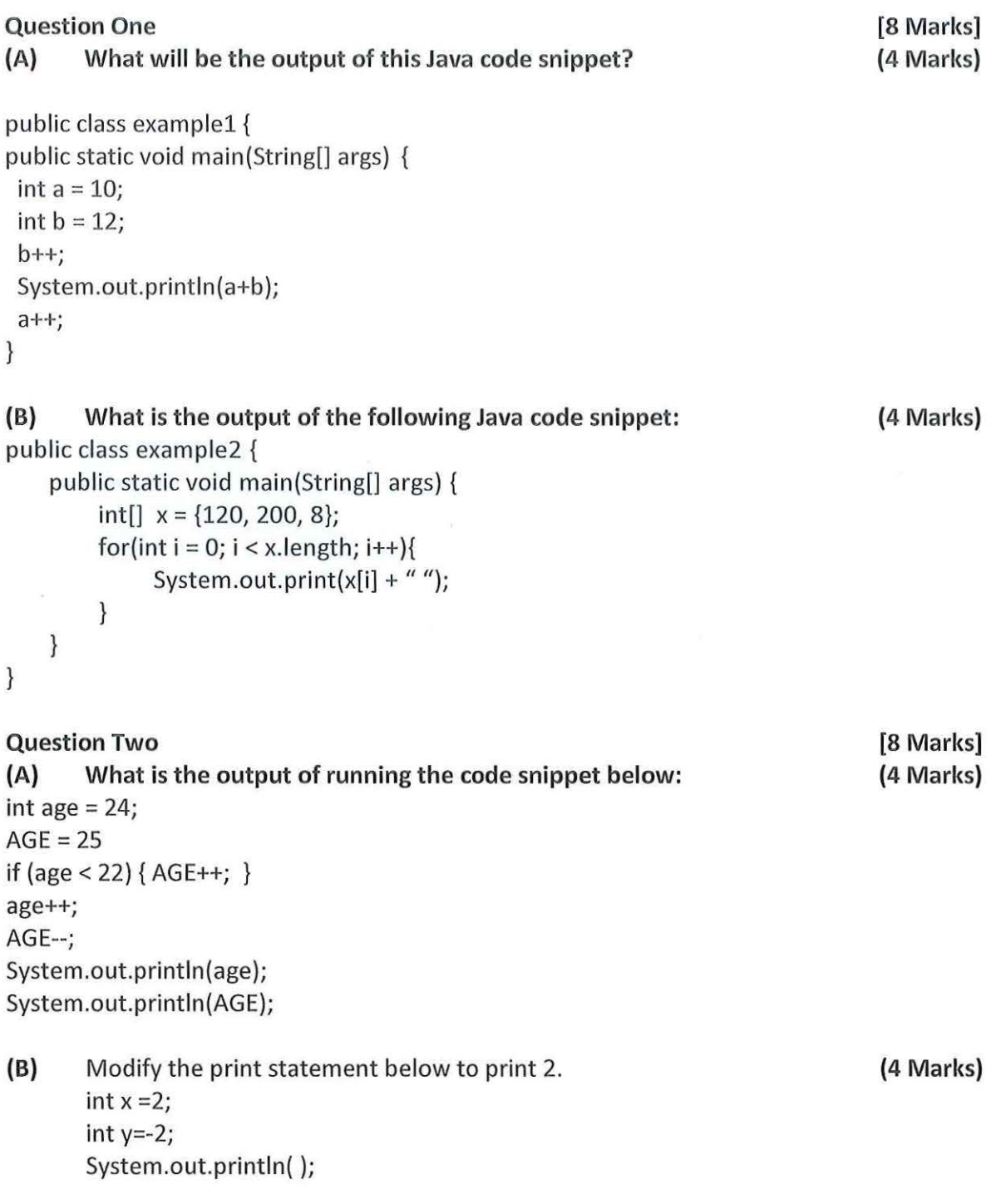

# **Question Three**

 $\sim$ 

**[8 Marks]** 

Write a Java program to request for an input number from the keyboard and print out Even if the number is even or Odd if the number is odd. Write a Main program to call the Method below.

```
/ /Method starts from here 
Public static void findEvenOdd(int num) 
{ 
  //method body 
  if(num%2==0} 
  { 
     System.out.println(num+ "is Even"); 
     else 
     System.out.println(num+"is Old"); 
  \left\{ \right.\}
```
### **SECTION D: CODING/THEORY**

Answer **ALL questions** 

Each correct answer to a question is allocated 8 Marks

#### **Question one**

Write a Java program that computes the areas of 3 circles, given that: Area =  $PR^2$  where P = 3.14, R for Radius. For each circle, the program should accept a number (Radius) as input from the keyboard.

## *The program should display this as sample output:*

Please Enter Radius: 5 Area = 78.5 [Hint: Area = 3.14\*5\*5=78.5] Please Enter Radius: 9  $Area = 254.34$ Please Enter Radius: 4 Area =  $50.24$ [Hint: Area= 3.14\*9\*9=254.34] [Hint: Area =  $3.14*4*4=50.24$ ] *Note that the Hint is not part of the output.* 

## **Question Two (8 Marks]**

**[8 Marks]** 

Write a Java program that will ask for two integer numbers as input from the keyboard and print out the sum, difference, product, division, square root, comparism of the two numbers and increment of a third number.

Sample input Enter the first number: 20 Enter the second number: 10

Sample Output The sum of the two numbers is: 30.0 The difference of the two numbers is: 10.0 The product of the two numbers is: 200.0 The division of the two numbers is: 2.0 The square root of third number 9 is: 3 First number is bigger than the second number. Increment of third number 9: 10

# **Question Three (8 Marks]**

Write a Java program to sum ALL numbers between startNo and endNo. You may use either for statement, While statement, Do while statement or any other control structure statement in Java. The following should be programmed:

Two numbers (startNo and endNo) should be accepted as input from the keyboard. (1) If startNo is less than O then the program should print "startNo cannot be less than O" and the program will end. **(2 Marks)** 

(2) If endNo is less than O then the program should print "end No cannot be less than O" and the program will end. **(2 Marks)** 

(3) If end No is greater than 9 then the program should print "end No cannot be greater than 9" and the program will end. **(2 Marks)** 

(4) But, if the right numbers (startNo and end No) are entered ie any two numbers within 0, 1, 2, 3, 4, 5, 6, 7, 8, 9, then the sum of ALL numbers between startNo and EndNo will be calculated and the program will printout "Sum of ALL Numbers=" sumALL. **(2 Marks)** 

## **Sample output 1:**

Input: Enter 2 Numbers separated with a space (startNo and endNo): -3 7 Output: startNo cannot be less than 0

### **Sample output 2:**

Input: Enter 2 Numbers separated with a space (startNo and endNo): 2 -9 Output: end No cannot be less than O

### **Sample output 3:**

Input: Enter 2 Numbers separated with a space (startNo and endNo): 2 20 Output: end No cannot be greater than 9

### **Sample output 4:**

Input: Enter 2 Numbers separated with a space (startNo and endNo): 2 5 Output: Sum of ALL Numbers= 14

**[Hint: ALL numbers from 2 to 5 are: 2,3,4,5 therefore Sum= 2+3+4+5=14]** 

*Note: Kindly accept any other reasonable solutions and allocate marks accordingly.* 

**---THE END**